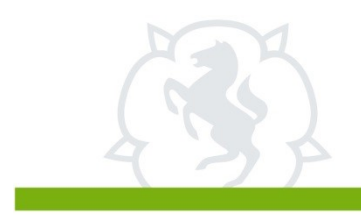

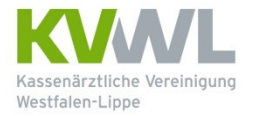

Im Dienst der Medizin.

lesbarer Praxistempel

Ausgefülltes Formular bitte senden an:

Kassenärztliche Vereinigung Westfalen-Lippe ServiceDesk GB IT Robert-Schimrigk-Str. 4-6 44141 Dortmund

## **KV-Connect Anmeldung**

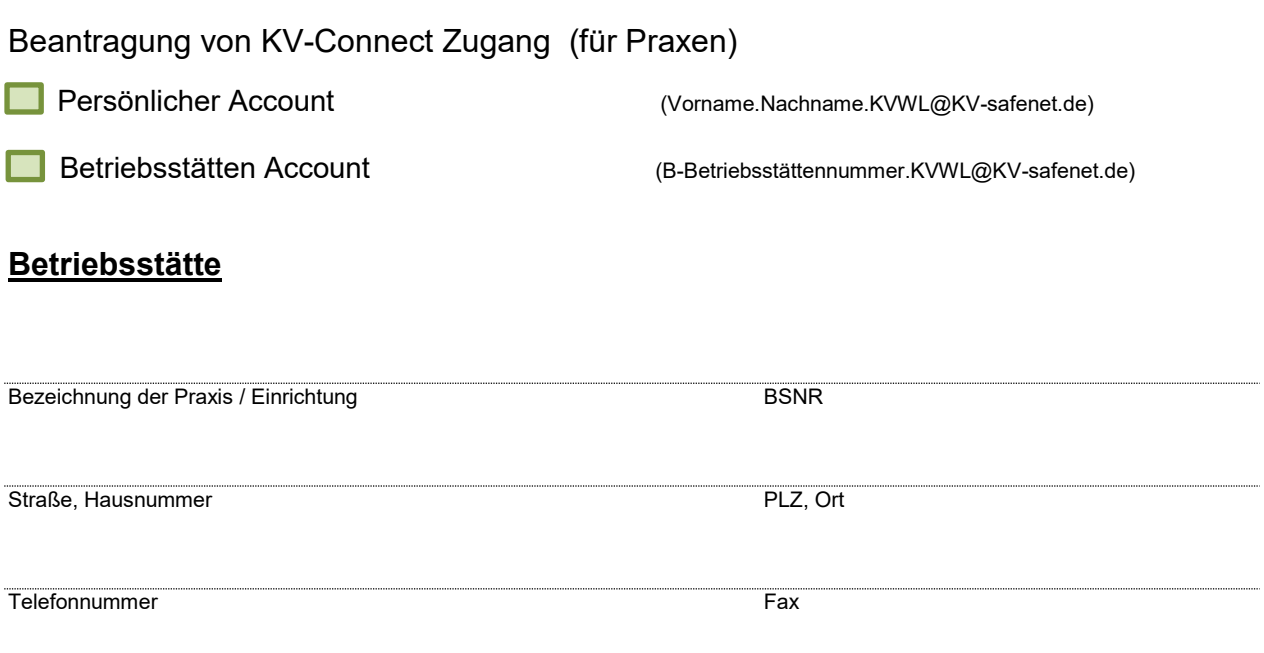

## **Verantwortliche Person (Vertragsarzt, Vertragspsychotherapeut)**

Titel Name Vorname

LANR

Die KV-Connect **Nutzungsbedingungen** sind Bestandteil dieses Antrages. Mit meiner Unterschrift stimme ich diesen Nutzungsbedingungen zu. Zum **Datenschutz** habe ich das Merkblatt gelesen. Nur mit unterschriebener Einwilligungserklärung dürfen KV-Connect Zugänge angelegt werden. Die Datenschutzhinweise und Nutzungsbedingungen finde ich unter der Adresse: [https://www.kvwl.de/arzt/kv\\_dienste/it/index.htm.](https://www.kvwl.de/arzt/kv_dienste/it/index.htm) Darüber hinaus bestätige ich mit meiner Unterschrift, dass ich darüber informiert bin, dass meine KV-Connect Adressdaten in das KV-Connect Adressbuch eingetragen werden und damit jedem KV-Connect Teilnehmer zugänglich sind.